# **PgBouncer**

Lightweight connection pooler for PostgreSQL.

Homepage: <https://pgbouncer.github.io>

Sources, bugtracking: <https://github.com/pgbouncer/pgbouncer>

## **Building**

PgBouncer depends on few things to get compiled:

- GNU [Make](https://www.gnu.org/software/make/) 3.81+
- [libevent](http://libevent.org/) 2.0
- [pkg-config](https://www.freedesktop.org/wiki/Software/pkg-config/)
- [OpenSSL](https://www.openssl.org/) 1.0.1 for TLS support.
- (optional) [c-ares](http://c-ares.haxx.se/) as alternative to libevent's evdns.

When dependencies are installed just run:

\$ ./configure --prefix=/usr/local --with-libevent=libevent-prefix \$ make

\$ make install

If you are building from Git, or are building for Windows, please see separate build instructions below.

## **DNS lookup support**

Starting from PgBouncer 1.4, it does hostname lookups at connect time instead just once at config load time. This requires proper async DNS implementation. Following list shows supported backends and their probing order:

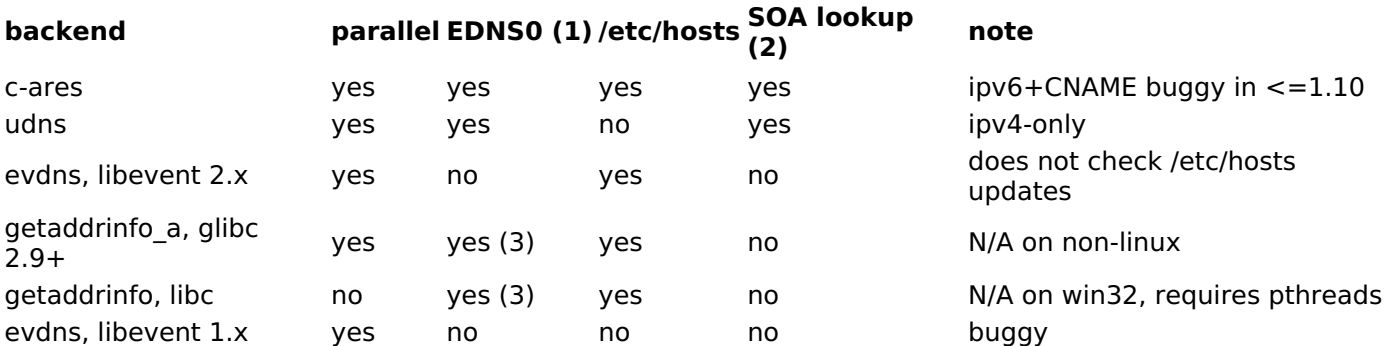

1. EDNS0 is required to have more than 8 addresses behind one hostname.

2. SOA lookup is needed to re-check hostnames on zone serial change

3. To enable EDNS0, add options edns0 to /etc/resolv.conf

./configure also has flags --enable-evdns and --disable-evdns which turn off automatic probing and force use of either evdns or getaddrinfo\_a().

## **PAM authorization**

To enable PAM authorization ./configure has a flag --with-pam (default value is no). When compiled with PAM support new global authorization type pam appears which can be used to validate users through PAM.

## **Building from Git**

Building PgBouncer from Git requires that you fetch libusual submodule and generate the header and config files before you can run configure:

\$ git clone https://github.com/pgbouncer/pgbouncer.git

- \$ cd pgbouncer
- \$ git submodule init
- \$ git submodule update
- \$ ./autogen.sh
- \$ ./configure ...

Additional packages required: autoconf, automake, libtool, pandoc

## **Building for WIN32**

At the moment only build env tested is MINGW32 / MSYS. Cygwin and Visual \$ANYTHING are untested. Libevent 2.x is required for DNS hostname lookup.

Then do the usual:

\$ ./configure ... \$ make

If cross-compiling from Unix:

\$ ./configure --host=i586-mingw32msvc ...

## **Running on WIN32**

Running from command-line goes as usual, except -d (daemonize), -R (reboot) and -u (switch user) switches will not work.

To run pgbouncer as a Windows service, you need to configure service\_name parameter to set name for service. Then:

\$ pgbouncer -regservice config.ini

To uninstall service:

\$ pgbouncer -unregservice config.ini

To use Windows Event Log, set "syslog = 1" in config file. But before you need to register pgbevent.dll:

\$ regsvr32 pgbevent.dll

To unregister it, do:

\$ regsvr32 /u pgbevent.dll

# **pgbouncer**

## **Synopsis**

pgbouncer [-d][-R][-v][-u user] <pgbouncer.ini> pgbouncer -V|-h

On Windows computers, the options are:

pgbouncer.exe [-v][-u user] <pgbouncer.ini> pgbouncer.exe -V|-h

Additional options for setting up a Windows service:

pgbouncer.exe --regservice <pgbouncer.ini> pgbouncer.exe --unregservice <pgbouncer.ini>

## **Description**

**pgbouncer** is a PostgreSQL connection pooler. Any target application can be connected to **pgbouncer** as if it were a PostgreSQL server, and **pgbouncer** will create a connection to the actual server, or it will reuse one of its existing connections.

The aim of **pgbouncer** is to lower the performance impact of opening new connections to PostgreSQL.

In order not to compromise transaction semantics for connection pooling, **pgbouncer** supports several types of pooling when rotating connections:

Session pooling

Most polite method. When client connects, a server connection will be assigned to it for the whole duration the client stays connected. When the client disconnects, the server connection will be put back into the pool. This is the default method.

Transaction pooling

A server connection is assigned to client only during a transaction. When PgBouncer notices that transaction is over, the server connection will be put back into the pool.

Statement pooling

Most aggressive method. The server connection will be put back into pool immediately after a query completes. Multi-statement transactions are disallowed in this mode as they would break.

The administration interface of **pgbouncer** consists of some new SHOW commands available when connected to a special "virtual" database **pgbouncer**.

## **Quick-start**

Basic setup and usage as following.

1. Create a pgbouncer.ini file. Details in **pgbouncer(5)**. Simple example:

```
[databases]
template1 = host = 127.0.0.1 port=5432 dbname=template1
```

```
[pgbouncer]
listen\_port = 6543listen addr = 127.0.0.1auth type = md5auth_file = userlist.txt
logfile = pgbouncer.log
pidfile = pgbouncer.pid
admin_users = someuser
```
2. Create userlist.txt file that contains users allowed in:

"someuser" "same password as in server"

3. Launch **pgbouncer**:

\$ pgbouncer -d pgbouncer.ini

4. Have your application (or the **psql** client) connect to **pgbouncer** instead of directly to PostgreSQL server:

\$ psql -p 6543 -U someuser template1

5. Manage **pgbouncer** by connecting to the special administration database **pgbouncer** and issuing SHOW HELP; to begin:

```
$ psql -p 6543 -U someuser pgbouncer
pgbouncer=# SHOW HELP;
NOTICE: Console usage
DETAIL:
SHOW [HELP|CONFIG|DATABASES|FDS|POOLS|CLIENTS|SERVERS|SOCKETS|LISTS|VERSION|...]
SET key = argRELOAD
PAUSE
SUSPEND
RESUME
SHUTDOWN
[...]
```
6. If you made changes to the pgbouncer.ini file, you can reload it with:

pgbouncer=# RELOAD;

## **Command line switches**

#### -d

Run in background. Without it the process will run in foreground. Note: Does not work on Windows, **pgbouncer** need to run as service there.

#### -R

Do an online restart. That means connecting to the running process, loading the open sockets from it, and then using them. If there is no active process, boot normally. Note: Works only if OS supports Unix sockets and the unix socket dir is not disabled in config. Does not work on Windows machines. Does not work with TLS connections, they are dropped.

#### -u user

Switch to the given user on startup.

#### -v

Increase verbosity. Can be used multiple times.

#### -q

Be quiet - do not log to stdout. Note this does not affect logging verbosity, only that stdout is not to be used. For use in init.d scripts.

#### -V

Show version.

#### -h

Show short help.

#### --regservice

Win32: Register pgbouncer to run as Windows service. The **service name** config parameter value is used as name to register under.

#### --unregservice

Win32: Unregister Windows service.

## **Admin console**

The console is available by connecting as normal to the database **pgbouncer**:

\$ psql -p 6543 pgbouncer

Only users listed in configuration parameters **admin\_users** or **stats\_users** are allowed to login to the console. (Except when auth type=any, then any user is allowed in as a stats user.)

Additionally, the username **pgbouncer** is allowed to log in without password, if the login comes via Unix socket and the client has same Unix user UID as the running process.

#### **Show commands**

The **SHOW** commands output information. Each command is described below.

#### **SHOW STATS**

Shows statistics.

#### database

Statistics are presented per database.

#### total\_xact\_count

Total number of SQL transactions pooled by **pgbouncer**.

#### total query count

Total number of SQL queries pooled by **pgbouncer**.

#### total received

Total volume in bytes of network traffic received by **pgbouncer**.

#### total\_sent

Total volume in bytes of network traffic sent by **pgbouncer**.

#### total xact time

Total number of microseconds spent by **pgbouncer** when connected to PostgreSQL in a transaction, either idle in transaction or executing queries.

#### total query time

Total number of microseconds spent by **pgbouncer** when actively connected to PostgreSQL, executing queries.

#### total wait time

Time spent by clients waiting for a server in microseconds.

avg\_xact\_count

Average transactions per second in last stat period.

#### avg query count

Average queries per second in last stat period.

#### avg\_recv

Average received (from clients) bytes per second.

#### avg\_sent

Average sent (to clients) bytes per second.

#### avg xact time

Average transaction duration in microseconds.

#### avg\_query\_time

Average query duration in microseconds.

## avg\_wait\_time

Time spent by clients waiting for a server in microseconds (average per second).

#### **SHOW STATS\_TOTALS**

Subset of **SHOW STATS** showing the total values (**total\_**).

#### **SHOW STATS\_AVERAGES**

Subset of **SHOW STATS** showing the average values (**avg\_**).

#### **SHOW TOTALS**

Like **SHOW STATS** but aggregated across all databases.

#### **SHOW SERVERS**

#### type

S, for server.

#### user

User name **pgbouncer** uses to connect to server.

#### database

Database name.

#### state

State of the pgbouncer server connection, one of **active**, **used** or **idle**.

#### addr

IP address of PostgreSQL server.

#### port

Port of PostgreSQL server.

#### local\_addr

Connection start address on local machine.

#### local\_port

Connection start port on local machine.

#### connect\_time

When the connection was made.

#### request\_time

When last request was issued.

#### wait

Current waiting time in seconds.

## wait\_us

Microsecond part of the current waiting time.

## close\_needed

1 if the connection will be closed as soon as possible, because a configuration file reload or DNS update

changed the connection information or **RECONNECT** was issued.

ptr

Address of internal object for this connection. Used as unique ID.

link

Address of client connection the server is paired with.

remote\_pid

PID of backend server process. In case connection is made over Unix socket and OS supports getting process ID info, its OS PID. Otherwise it's extracted from cancel packet server sent, which should be PID in case server is PostgreSQL, but it's a random number in case server it is another PgBouncer.

tls

A string with TLS connection information, or empty if not using TLS.

#### **SHOW CLIENTS**

#### type

C, for client.

#### user

Client connected user.

#### database

Database name.

#### state

State of the client connection, one of **active**, **used**, **waiting** or **idle**.

#### addr

IP address of client.

#### port

Port client is connected to.

#### local\_addr

Connection end address on local machine.

#### local\_port

Connection end port on local machine.

#### connect\_time

Timestamp of connect time.

#### request time

Timestamp of latest client request.

#### wait

Current waiting time in seconds.

#### wait us

Microsecond part of the current waiting time.

close\_needed

not used for clients

ptr

Address of internal object for this connection. Used as unique ID.

link

Address of server connection the client is paired with.

#### remote\_pid

Process ID, in case client connects over Unix socket and OS supports getting it.

#### tls

A string with TLS connection information, or empty if not using TLS.

## **SHOW POOLS**

A new pool entry is made for each couple of (database, user).

#### database

Database name.

#### user

User name.

## cl\_active

Client connections that are linked to server connection and can process queries.

#### cl\_waiting

Client connections have sent queries but have not yet got a server connection.

#### sv active

Server connections that linked to client.

#### sv idle

Server connections that unused and immediately usable for client queries.

#### sv\_used

Server connections that have been idle more than server check delay, so they need server check query to run on them before they can be used.

#### sv\_tested

Server connections that are currently running either server\_reset\_query or server\_check\_query.

#### sv\_login

Server connections currently in logging in process.

## maxwait

How long the first (oldest) client in queue has waited, in seconds. If this starts increasing, then the current pool of servers does not handle requests quick enough. Reason may be either overloaded server or just too small of a **pool\_size** setting.

## maxwait\_us

Microsecond part of the maximum waiting time.

## pool\_mode

The pooling mode in use.

## **SHOW LISTS**

Show following internal information, in columns (not rows):

#### databases

Count of databases.

#### users

Count of users.

#### pools

Count of pools.

## free clients

Count of free clients.

## used\_clients

Count of used clients.

#### login\_clients

Count of clients in **login** state.

#### free\_servers

Count of free servers.

#### used\_servers

Count of used servers.

#### dns names

Count of DNS names in the cache.

#### dns\_zones

Count of DNS zones in the cache.

#### dns queries

Count of in-flight DNS queries.

#### dns\_pending

not used

## **SHOW USERS**

#### name

The user name

pool\_mode

The user's override pool mode, or NULL if the default will be used instead.

## **SHOW DATABASES**

#### name

Name of configured database entry.

## host

Host pgbouncer connects to.

#### port

Port pgbouncer connects to.

#### database

Actual database name pgbouncer connects to.

#### force\_user

When user is part of the connection string, the connection between pgbouncer and PostgreSQL is forced to the given user, whatever the client user.

#### pool\_size

Maximum number of server connections.

#### reserve\_pool

Maximum number of additional connections for this database.

pool\_mode

The database's override pool mode, or NULL if the default will be used instead.

max\_connections

Maximum number of allowed connections for this database, as set by **max db connections**, either globally or per database.

current\_connections

Current number of connections for this database.

paused

1 if this database is currently paused, else 0.

#### disabled

1 if this database is currently disabled, else 0.

#### **SHOW FDS**

Internal command - shows list of file descriptors in use with internal state attached to them.

When the connected user has user name "pgbouncer", connects through Unix socket and has same UID as the running process, the actual FDs are passed over the connection. This mechanism is used to do an online restart. Note: This does not work on Windows machines.

This command also blocks the internal event loop, so it should not be used while PgBouncer is in use.

fd

File descriptor numeric value.

task

#### One of **pooler**, **client** or **server**.

## user

User of the connection using the FD.

## database

Database of the connection using the FD.

## addr

IP address of the connection using the FD, **unix** if a Unix socket is used.

## port

Port used by the connection using the FD.

## cancel

Cancel key for this connection.

link

fd for corresponding server/client. NULL if idle.

#### **SHOW SOCKETS, SHOW ACTIVE\_SOCKETS**

Shows low-level information about sockets or only active sockets. This includes the information shown under **SHOW CLIENTS** and **SHOW SERVERS** as well as other more low-level information.

## **SHOW CONFIG**

Show the current configuration settings, one per row, with following columns:

key

Configuration variable name

value

Configuration value

changeable

Either **yes** or **no**, shows if the variable can be changed while running. If **no**, the variable can be changed only at boot time. Use **SET** to change a variable at run time.

#### **SHOW MEM**

Shows low-level information about the current sizes of various internal memory allocations. The information presented is subject to change.

#### **SHOW DNS\_HOSTS**

Show host names in DNS cache.

hostname

Host name.

ttl

How many seconds until next lookup.

addrs

Comma separated list of addresses.

#### **SHOW DNS\_ZONES**

Show DNS zones in cache.

zonename

Zone name.

serial

Current serial.

count

Host names belonging to this zone.

## **Process controlling commands**

**PAUSE [db]**

PgBouncer tries to disconnect from all servers, first waiting for all queries to complete. The command will not return before all queries are finished. To be used at the time of database restart.

If database name is given, only that database will be paused.

New client connections to a paused database will wait until **RESUME** is called.

#### **DISABLE db**

Reject all new client connections on the given database.

#### **ENABLE db**

Allow new client connections after a previous **DISABLE** command.

#### **RECONNECT [db]**

Close each open server connection for the given database, or all databases, after it is released (according to the pooling mode), even if its lifetime is not up yet. New server connections can be made immediately and will connect as necessary according to the pool size settings.

This command is useful when the server connection setup has changed, for example to perform a gradual switchover to a new server. It is not necessary to run this command when the connection string in pgbouncer.ini has been changed and reloaded (see **RELOAD**) or when DNS resolution has changed, because then the equivalent of this command will be run automatically. This command is only necessary if something downstream of PgBouncer routes the connections.

After this command is run, there could be an extended period where some server connections go to an old destination and some server connections go to a new destination. This is likely only sensible when switching read-only traffic between read-only replicas, or when switching between nodes of a multimaster replication setup. If all connections need to be switched at the same time, **PAUSE** is recommended instead. To close server connections without waiting (for example, in emergency failover rather than gradual switchover scenarios), also consider **KILL**.

#### **KILL db**

Immediately drop all client and server connections on given database.

New client connections to a killed database will wait until **RESUME** is called.

#### **SUSPEND**

All socket buffers are flushed and PgBouncer stops listening for data on them. The command will not return before all buffers are empty. To be used at the time of PgBouncer online reboot.

New client connections to a suspended database will wait until **RESUME** is called.

#### **RESUME [db]**

Resume work from previous **KILL**, **PAUSE**, or **SUSPEND** command.

#### **SHUTDOWN**

The PgBouncer process will exit.

#### **RELOAD**

The PgBouncer process will reload its configuration file and update changeable settings.

PgBouncer notices when a configuration file reload changes the connection parameters of a database definition. An existing server connection to the old destination will be closed when the server connection is next released (according to the pooling mode), and new server connections will immediately use the updated connection parameters.

## **WAIT\_CLOSE []**

Wait until all server connections, either of the specified database or of all databases, have cleared the "close\_needed" state (see **SHOW SERVERS**). This can be called after a **RECONNECT** or **RELOAD** to wait until the respective configuration change has been fully activated, for example in switchover scripts.

## **Other commands**

#### **SET key = arg**

Changes a configuration setting (see also **SHOW CONFIG**). For example:

```
SET log_connections = 1;
SET server check query = 'select 2';
```
(Note that this command is run on the PgBouncer admin console and sets PgBouncer settings. A **SET** command run on another database will be passed to the PostgreSQL backend like any other SQL command.)

## **Signals**

**SIGHUP** 

Reload config. Same as issuing the command **RELOAD** on the console.

SIGINT

Safe shutdown. Same as issuing **PAUSE** and **SHUTDOWN** on the console.

#### **SIGTERM**

Immediate shutdown. Same as issuing **SHUTDOWN** on the console.

SIGUSR1

Same as issuing **PAUSE** on the console.

SIGUSR2

Same as issuing **RESUME** on the console.

## **Libevent settings**

From libevent docs:

It is possible to disable support for epoll, kqueue, devpoll, poll or select by setting the environment variable EVENT\_NOEPOLL, EVENT\_NOKQUEUE, EVENT\_NODEVPOLL, EVENT\_NOPOLL or EVENT\_NOSELECT, respectively.

By setting the environment variable EVENT\_SHOW\_METHOD, libevent displays the kernel notification method that it uses.

## **See also**

pgbouncer(5) - man page of configuration settings descriptions.

<https://pgbouncer.github.io/>

<https://wiki.postgresql.org/wiki/PgBouncer>

# **pgbouncer.ini**

## **Description**

The configuration file is in "ini" format. Section names are between "[" and "]". Lines starting with ";" or "#" are taken as comments and ignored. The characters ";" and "#" are not recognized when they appear later in the line.

## **Generic settings**

## **logfile**

Specifies log file. Log file is kept open so after rotation kill -HUP or on console RELOAD; should be done. Note: On Windows machines, the service must be stopped and started.

Default: not set.

## **pidfile**

Specifies the pid file. Without a pidfile, daemonization is not allowed.

Default: not set.

## **listen\_addr**

Specifies list of addresses, where to listen for TCP connections. You may also use \* meaning "listen on all addresses". When not set, only Unix socket connections are allowed.

Addresses can be specified numerically (IPv4/IPv6) or by name.

Default: not set

## **listen\_port**

Which port to listen on. Applies to both TCP and Unix sockets.

Default: 6432

## **unix\_socket\_dir**

Specifies location for Unix sockets. Applies to both listening socket and server connections. If set to an empty string, Unix sockets are disabled. Required for online reboot (-R) to work. Note: Not supported on Windows machines.

Default: /tmp

## **unix\_socket\_mode**

File system mode for Unix socket.

Default: 0777

## **unix\_socket\_group**

Group name to use for Unix socket.

Default: not set

#### **user**

If set, specifies the Unix user to change to after startup. Works only if PgBouncer is started as root or if it's already running as given user.

Note: Not supported on Windows machines.

Default: not set

## **auth\_file**

The name of the file to load user names and passwords from. See section [Authentication](#page-24-0) file format below about details.

Default: not set.

## **auth\_hba\_file**

HBA configuration file to use when auth type is hba. Supported from version 1.7 onwards.

Default: not set

#### **auth\_type**

How to authenticate users.

pam

PAM is used to authenticate users, auth file is ignored. This method is not compatible with databases using auth user option. Service name reported to PAM is "pgbouncer". Also, pam is still not supported in HBA configuration file.

#### hba

Actual auth type is loaded from auth hba file. This allows different authentication methods different access paths. Example: connection over Unix socket use peer auth method, connection over TCP must use TLS. Supported from version 1.7 onwards.

#### cert

Client must connect over TLS connection with valid client cert. Username is then taken from CommonName field from certificate.

#### md5

Use MD5-based password check. auth file may contain both MD5-encrypted or plain-text passwords. This is the default authentication method.

#### plain

Clear-text password is sent over wire. Deprecated.

trust

No authentication is done. Username must still exist in auth\_file.

any

Like the trust method, but the username given is ignored. Requires that all databases are configured to log in as specific user. Additionally, the console database allows any user to log in as admin.

#### **auth\_query**

Query to load user's password from database.

Direct access to pg\_shadow requires admin rights. It's preferable to use non-admin user that calls SECURITY DEFINER function instead.

Note that the query is run inside target database, so if a function is used it needs to be installed into each database.

Default: SELECT usename, passwd FROM pg\_shadow WHERE usename=\$1

#### **auth\_user**

If auth user is set, any user not specified in auth file will be queried through the auth query query from pg\_shadow in the database using auth\_user. Auth\_user's password will be taken from auth\_file.

Direct access to pg\_shadow requires admin rights. It's preferable to use non-admin user that calls SECURITY DEFINER function instead.

Default: not set.

## **pool\_mode**

Specifies when a server connection can be reused by other clients.

session

Server is released back to pool after client disconnects. Default.

#### transaction

Server is released back to pool after transaction finishes.

#### statement

Server is released back to pool after query finishes. Long transactions spanning multiple statements are disallowed in this mode.

## **max\_client\_conn**

Maximum number of client connections allowed. When increased then the file descriptor limits should also be increased. Note that actual number of file descriptors used is more than max\_client\_conn. Theoretical maximum used is:

max\_client\_conn + (max pool\_size \* total databases \* total users)

if each user connects under its own username to server. If a database user is specified in connect string (all users connect under same username), the theoretical maximum is:

```
max_client_conn + (max pool_size * total databases)
```
The theoretical maximum should be never reached, unless somebody deliberately crafts special load for it. Still, it means you should set the number of file descriptors to a safely high number.

Search for ulimit in your favorite shell man page. Note: ulimit does not apply in a Windows environment.

Default: 100

## **default\_pool\_size**

How many server connections to allow per user/database pair. Can be overridden in the per-database configuration.

Default: 20

## **min\_pool\_size**

Add more server connections to pool if below this number. Improves behavior when usual load comes suddenly back after period of total inactivity.

Default: 0 (disabled)

## **reserve\_pool\_size**

How many additional connections to allow to a pool. 0 disables.

Default: 0 (disabled)

## **reserve\_pool\_timeout**

If a client has not been serviced in this many seconds, pgbouncer enables use of additional connections from reserve pool. 0 disables.

Default: 5.0

## **max\_db\_connections**

Do not allow more than this many connections per-database (regardless of pool - i.e. user). It should be noted that when you hit the limit, closing a client connection to one pool will not immediately allow a server connection to be established for another pool, because the server connection for the first pool is still open. Once the server connection closes (due to idle timeout), a new server connection will immediately be opened for the waiting pool.

Default: unlimited

## **max\_user\_connections**

Do not allow more than this many connections per-user (regardless of pool - i.e. user). It should be noted that when you hit the limit, closing a client connection to one pool will not immediately allow a server connection to be established for another pool, because the server connection for the first pool is still open. Once the server connection closes (due to idle timeout), a new server connection will immediately be opened for the waiting pool.

#### **server\_round\_robin**

By default, pgbouncer reuses server connections in LIFO (last-in, first-out) manner, so that few connections get the most load. This gives best performance if you have a single server serving a database. But if there is TCP round-robin behind a database IP, then it is better if pgbouncer also uses connections in that manner, thus achieving uniform load.

Default: 0

## **ignore\_startup\_parameters**

By default, PgBouncer allows only parameters it can keep track of in startup packets - client encoding, datestyle, timezone and standard conforming strings.

All others parameters will raise an error. To allow others parameters, they can be specified here, so that pgbouncer knows that they are handled by admin and it can ignore them.

Default: empty

## **disable\_pqexec**

Disable Simple Query protocol (PQexec). Unlike Extended Query protocol, Simple Query allows multiple queries in one packet, which allows some classes of SQL-injection attacks. Disabling it can improve security. Obviously this means only clients that exclusively use Extended Query protocol will stay working.

Default: 0

## **application\_name\_add\_host**

Add the client host address and port to the application name setting set on connection start. This helps in identifying the source of bad queries etc. This logic applies only on start of connection, if application name is later changed with SET, pgbouncer does not change it again.

Default: 0

## **conffile**

Show location of current config file. Changing it will make PgBouncer use another config file for nextRELOAD / SIGHUP.

Default: file from command line.

## **service\_name**

Used on win32 service registration.

Default: pgbouncer

## **job\_name**

Alias for service name.

## **Log settings**

## **syslog**

Toggles syslog on/off As for windows environment, eventlog is used instead.

Default: 0

## **syslog\_ident**

Under what name to send logs to syslog.

Default: pgbouncer (program name)

## **syslog\_facility**

Under what facility to send logs to syslog. Possibilities: auth, authpriv, daemon, user, local0-7.

Default: daemon

## **log\_connections**

Log successful logins.

Default: 1

## **log\_disconnections**

Log disconnections with reasons.

Default: 1

## **log\_pooler\_errors**

Log error messages pooler sends to clients.

Default: 1

## **stats\_period**

Period for writing aggregated stats into log.

Default: 60

## **verbose**

Increase verbosity. Mirrors "-v" switch on command line. Using "-v -v" on command line is same as verbose=2 in config.

Default: 0

## **Console access control**

## **admin\_users**

Comma-separated list of database users that are allowed to connect and run all commands on console. Ignored when auth type is any, in which case any username is allowed in as admin.

Default: empty

## **stats\_users**

Comma-separated list of database users that are allowed to connect and run read-only queries on console. That means all SHOW commands except SHOW FDS.

Default: empty.

## **Connection sanity checks, timeouts**

**server\_reset\_query**

Query sent to server on connection release, before making it available to other clients. At that moment no transaction is in progress so it should not include ABORT or ROLLBACK.

The query is supposed to clean any changes made to database session so that next client gets connection in well-defined state. Default is DISCARD ALL which cleans everything, but that leaves next client no pre-cached state. It can be made lighter, e.g. DEALLOCATE ALL to just drop prepared statements, if application does not break when some state is kept around.

When transaction pooling is used, the server reset query is not used, as clients must not use any session-based features as each transaction ends up in different connection and thus gets different session state.

Default: DISCARD ALL

#### **server\_reset\_query\_always**

Whether server\_reset\_query should be run in all pooling modes. When this setting is off (default), the server\_reset\_query will be run only in pools that are in sessions-pooling mode. Connections in transactionpooling mode should not have any need for reset query.

It is workaround for broken setups that run apps that use session features over transaction-pooled pgbouncer. Is changes non-deterministic breakage to deterministic breakage - client always lose their state after each transaction.

Default: 0

## **server\_check\_delay**

How long to keep released connections available for immediate re-use, without running sanity-check queries on it. If 0 then the query is ran always.

Default: 30.0

#### **server\_check\_query**

Simple do-nothing query to check if the server connection is alive.

If an empty string, then sanity checking is disabled.

Default: SELECT 1;

## **server\_fast\_close**

Disconnect a server in session pooling mode immediately or after the end of the current transaction if it is in "close needed" mode (set by RECONNECT, RELOAD that changes connection settings, or DNS change), rather than waiting for the session end. In statement or transaction pooling mode, this has no effect since that is the default behavior there.

If because of this setting a server connection is closed before the end of the client session, the client connection is also closed. This ensures that the client notices that the session has been interrupted.

This setting makes connection configuration changes take effect sooner if session pooling and long-running sessions are used. The downside is that client sessions are liable to be interrupted by a configuration change, so client applications will need logic to reconnect and reestablish session state. But note that no transactions will be lost, because running transactions are not interrupted, only idle sessions.

Default: 0

## **server\_lifetime**

The pooler will close an unused server connection that has been connected longer than this. Setting it to 0 means the connection is to be used only once, then closed. [seconds]

Default: 3600.0

## **server\_idle\_timeout**

If a server connection has been idle more than this many seconds it will be dropped. If 0 then timeout is disabled. [seconds]

Default: 600.0

## **server\_connect\_timeout**

If connection and login won't finish in this amount of time, the connection will be closed. [seconds]

Default: 15.0

## **server\_login\_retry**

If login failed, because of failure from connect() or authentication that pooler waits this much before retrying to connect. [seconds]

Default: 15.0

## **client\_login\_timeout**

If a client connects but does not manage to login in this amount of time, it will be disconnected. Mainly needed to avoid dead connections stalling SUSPEND and thus online restart. [seconds]

Default: 60.0

## **autodb\_idle\_timeout**

If the automatically created (via "\*") database pools have been unused this many seconds, they are freed. The negative aspect of that is that their statistics are also forgotten. [seconds]

Default: 3600.0

## **dns\_max\_ttl**

How long the DNS lookups can be cached. If a DNS lookup returns several answers, pgbouncer will robinbetween them in the meantime. Actual DNS TTL is ignored. [seconds]

Default: 15.0

## **dns\_nxdomain\_ttl**

How long error and NXDOMAIN DNS lookups can be cached. [seconds]

Default: 15.0

## **dns\_zone\_check\_period**

Period to check if zone serial has changed.

PgBouncer can collect DNS zones from host names (everything after first dot) and then periodically check if zone serial changes. If it notices changes, all host names under that zone are looked up again. If any host IP changes, its connections are invalidated.

Works only with UDNS and c-ares backends (--with-udns or --with-cares to configure).

Default: 0.0 (disabled)

## **TLS settings**

## **client\_tls\_sslmode**

TLS mode to use for connections from clients. TLS connections are disabled by default. When enabled, client tls key file and client tls cert file must be also configured to set up key and cert PgBouncer uses to accept client connections.

disable

Plain TCP. If client requests TLS, it's ignored. Default.

allow

If client requests TLS, it is used. If not, plain TCP is used. If client uses client-certificate, it is not validated.

#### prefer

Same as allow.

## require

Client must use TLS. If not, client connection is rejected. If client uses client-certificate, it is not validated.

## verify-ca

Client must use TLS with valid client certificate.

## verify-full

Same as verify-ca.

## **client\_tls\_key\_file**

Private key for PgBouncer to accept client connections.

Default: not set.

## **client\_tls\_cert\_file**

Certificate for private key. Clients can validate it.

Default: not set.

## **client\_tls\_ca\_file**

Root certificate file to validate client certificates.

Default: unset.

## **client\_tls\_protocols**

Which TLS protocol versions are allowed. Allowed values: tlsv1.0, tlsv1.1, tlsv1.2, tlsv1.3. Shortcuts: all (tlsv1.0,tlsv1.1,tlsv1.2,tlsv1.3), secure (tlsv1.2,tlsv1.3), legacy (all).

Default: all

## **client\_tls\_ciphers**

Default: fast

## **client\_tls\_ecdhcurve**

Elliptic Curve name to use for ECDH key exchanges.

Allowed values: none (DH is disabled), auto (256-bit ECDH), curve name.

Default: auto

## **client\_tls\_dheparams**

DHE key exchange type.

Allowed values: none (DH is disabled), auto (2048-bit DH), legacy (1024-bit DH).

Default: auto

## **server\_tls\_sslmode**

TLS mode to use for connections to PostgreSQL servers. TLS connections are disabled by default.

disable

Plain TCP. TCP is not event requested from server. Default.

#### allow

FIXME: if server rejects plain, try TLS?

#### prefer

TLS connection is always requested first from PostgreSQL, when refused connection will be established over plain TCP. Server certificate is not validated.

#### require

Connection must go over TLS. If server rejects it, plain TCP is not attempted. Server certificate is not validated.

#### verify-ca

Connection must go over TLS and server certificate must be valid according to server tls ca file. Server host name is not checked against certificate.

#### verify-full

Connection must go over TLS and server certificate must be valid according to server tls ca file. Server host name must match certificate info.

#### server tls ca file

Root certificate file to validate PostgreSQL server certificates.

Default: unset.

## server tls key file

Private key for PgBouncer to authenticate against PostgreSQL server.

Default: not set.

## **server\_tls\_cert\_file**

Certificate for private key. PostgreSQL server can validate it.

Default: not set.

## **server\_tls\_protocols**

Which TLS protocol versions are allowed. Allowed values: tlsv1.0, tlsv1.1, tlsv1.2, tlsv1.3. Shortcuts: all (tlsv1.0,tlsv1.1,tlsv1.2,tlsv1.3), secure (tlsv1.2,tlsv1.3), legacy (all).

Default: all

## **server\_tls\_ciphers**

Default: fast

## **Dangerous timeouts**

Setting following timeouts cause unexpected errors.

## **query\_timeout**

Queries running longer than that are canceled. This should be used only with slightly smaller server-side statement timeout, to apply only for network problems. [seconds]

Default: 0.0 (disabled)

## **query\_wait\_timeout**

Maximum time queries are allowed to spend waiting for execution. If the query is not assigned to a server during that time, the client is disconnected. This is used to prevent unresponsive servers from grabbing up connections. [seconds]

It also helps when server is down or database rejects connections for any reason. If this is disabled, clients will be queued infinitely.

Default: 120

## **client\_idle\_timeout**

Client connections idling longer than this many seconds are closed. This should be larger than the client-side connection lifetime settings, and only used for network problems. [seconds]

Default: 0.0 (disabled)

## **idle\_transaction\_timeout**

If client has been in "idle in transaction" state longer, it will be disconnected. [seconds]

Default: 0.0 (disabled)

## **Low-level network settings**

## **pkt\_buf**

Internal buffer size for packets. Affects size of TCP packets sent and general memory usage. Actual libpq packets can be larger than this so, no need to set it large.

Default: 4096

## **max\_packet\_size**

Maximum size for PostgreSQL packets that PgBouncer allows through. One packet is either one query or one result set row. Full result set can be larger.

Default: 2147483647

## **listen\_backlog**

Backlog argument for listen(2). Determines how many new unanswered connection attempts are kept in queue. When queue is full, further new connections are dropped.

Default: 128

## **sbuf\_loopcnt**

How many times to process data on one connection, before proceeding. Without this limit, one connection with a big result set can stall PgBouncer for a long time. One loop processes one pkt buf amount of data. 0 means no limit.

Default: 5

## **suspend\_timeout**

How many seconds to wait for buffer flush during SUSPEND or reboot (-R). Connection is dropped if flush does not succeed.

Default: 10

## **tcp\_defer\_accept**

For details on this and other tcp options, please see man 7 tcp.

Default: 45 on Linux, otherwise 0

## **tcp\_socket\_buffer**

Default: not set

**tcp\_keepalive**

Turns on basic keepalive with OS defaults.

On Linux, the system defaults are **tcp\_keepidle=7200**, **tcp\_keepintvl=75**, **tcp\_keepcnt=9**. They are probably similar on other OS-es.

Default: 1

## **tcp\_keepcnt**

Default: not set

## **tcp\_keepidle**

Default: not set

## **tcp\_keepintvl**

Default: not set

## **Section [databases]**

This contains key=value pairs where key will be taken as a database name and value as a libpq connectstring style list of key=value pairs. As actual libpq is not used, so not all features from libpq can be used (service=, .pgpass).

Database name can contain characters \_0-9A-Za-z without quoting. Names that contain other chars need to be quoted with standard SQL ident quoting: double quotes where "" is taken as single quote.

"\*" acts as fallback database: if the exact name does not exist, its value is taken as connect string for requested database. Such automatically created database entries are cleaned up if they stay idle longer then the time specified in autodb idle timeout parameter.

## **dbname**

Destination database name.

Default: same as client-side database name.

## **host**

Host name or IP address to connect to. Host names are resolved at connect time, the result is cached per dns max ttl parameter. When a host name's resolution changes, existing server connections are automatically closed when they are released (according to the pooling mode), and new server connections immediately use the new resolution. If DNS returns several results, they are used in round-robin manner.

Default: not set, meaning to use a Unix socket.

## **port**

Default: 5432

## **user, password**

If user= is set, all connections to the destination database will be done with the specified user, meaning that there will be only one pool for this database.

Otherwise PgBouncer tries to log into the destination database with client username, meaning that there will be one pool per user.

The length for password is limited to 128 characters maximum.

## **auth\_user**

Override of the global auth user setting, if specified.

## **pool\_size**

Set maximum size of pools for this database. If not set, the default pool size is used.

## **reserve\_pool**

Set additional connections for this database. If not set, reserve pool size is used.

## **connect\_query**

Query to be executed after a connection is established, but before allowing the connection to be used by any clients. If the query raises errors, they are logged but ignored otherwise.

## **pool\_mode**

Set the pool mode specific to this database. If not set, the default pool mode is used.

## **max\_db\_connections**

Configure a database-wide maximum (i.e. all pools within the database will not have more than this many server connections).

## **client\_encoding**

Ask specific client encoding from server.

## **datestyle**

Ask specific datestyle from server.

## **timezone**

Ask specific **timezone** from server.

## **Section [users]**

This contains key=value pairs where key will be taken as a user name and value as a libpq connect-string style list of key=value pairs. As actual libpq is not used, so not all features from libpq can be used.

## **pool\_mode**

Set the pool mode to be used for all connections from this user. If not set, the database or default pool mode is used.

## **Include directive**

The PgBouncer config file can contain include directives, which specify another config file to read and process. This allows for splitting the configuration file into physically separate parts. The include directives look like this:

%include filename

If the file name is not absolute path it is taken as relative to current working directory.

## <span id="page-24-0"></span>**Authentication file format**

PgBouncer needs its own user database. The users are loaded from a text file in following format:

```
"username1" "password" ...
"username2" "md5abcdef012342345" ...
```
There should be at least 2 fields, surrounded by double quotes. The first field is the username and the second is either a plain-text or a MD5-hidden password. PgBouncer ignores the rest of the line.

PostgreSQL MD5-hidden password format:

"md5" + md5(password + username)

So user admin with password 1234 will have MD5-hidden password md545f2603610af569b6155c45067268c6b.

The authentication file can be written by hand, but it's also useful to generate it from some other list of users and passwords. See ./etc/mkauth.py for a sample script to generate the authentication file from the pg\_shadow

system table.

## **HBA file format**

It follows the format of PostgreSQL pg\_hba.conf file - [http://www.postgresql.org/docs/9.4/static/auth-pg-hba](http://www.postgresql.org/docs/9.4/static/auth-pg-hba-conf.html)conf.html

There are following differences:

- Supported record types: local, host, hostssl, hostnossl.
- Database field: Supports all, sameuser, @file, multiple names. Not supported: replication, samerole, samegroup.
- Username field: Supports all, @file, multiple names. Not supported: +groupname.
- Address field: Supported IPv4, IPv6. Not supported: DNS names, domain prefixes.
- Auth-method field: Supported methods: trust, reject, md5, password, peer, cert. Not supported: gss, sspi, ident, ldap, radius, pam. Also username map (map=) parameter is not supported.

## **Example**

Minimal config:

[databases]  $template1 = host = 127.0.0.1$  dbname=template1 auth user=someuser

[pgbouncer] pool\_mode = session listen port =  $6543$ listen  $addr = 127.0.0.1$ auth  $type = md5$ auth  $file = users.txt$  $logfile = pgbounceer.log$ pidfile = pgbouncer.pid admin\_users = someuser stats  $users = stat$  collector

Database defaults:

[databases]

```
; foodb over Unix socket
foodh =
```
; redirect bardb to bazdb on localhost  $bardb = host = 127.0.0.1 dbname = bazdb$ 

; access to destination database will go with single user forcedb = host=127.0.0.1 port=300 user=baz password=foo client\_encoding=UNICODE datestyle=ISO

Example of secure function for auth query:

CREATE OR REPLACE FUNCTION pgbouncer.user lookup(in i username text, out uname text, out phash text) RETURNS record AS \$\$

BEGIN

SELECT usename, passwd FROM pg\_catalog.pg\_shadow

WHERE usename = i\_username INTO uname, phash;

RETURN;

END; \$\$ LANGUAGE plpgsql SECURITY DEFINER;

REVOKE ALL ON FUNCTION pgbouncer.user\_lookup(text) FROM public, pgbouncer; GRANT EXECUTE ON FUNCTION pgbouncer.user\_lookup(text) TO pgbouncer;

## **See also**

pgbouncer(1) - man page for general usage, console commands.

<https://pgbouncer.github.io/>

<https://wiki.postgresql.org/wiki/PgBouncer>

# **PgBouncer TODO list**

## **Highly visible missing features**

Significant amount of users feel the need for those.

- Protocol-level plan cache.
- LISTEN/NOTIFY. Requires strict SQL format.

Waiting for contributors...

## **Problems / cleanups**

- Bad naming in data strctures:
- PgSocket->auth\_user [vs. PgDatabase->auth\_user]
- PgSocket->db [vs. PgPool->db]
- other per-user settings
- Maintenance order vs. lifetime kill gap: [http://lists.pgfoundry.org/pipermail/pgbouncer-general/2011-](http://lists.pgfoundry.org/pipermail/pgbouncer-general/2011-February/000679.html) February/000679.html
- per loop maint/per loop activate take too much time in case of moderate load and lots of pools. Perhaps active pool list would help, which contains only pools touched in current loop.
- new states for clients: idle and in-query. That allows to apply client idle timeout and query timeout without walking all clients on maintenance time.
- check if SQL error codes are correct
- removing user should work kill connections
- keep stats about error counts
- cleanup of logging levels, to make log more useful
- $\bullet$  to test:
- signal flood
- no mem / no fds handling
- fix high-freq maintenance timer it's only needed when PAUSE/RESUME/shutdown is issued.
- Get rid of SBUF\_SMALL\_PKT logic it makes processing code complex. Needs a new sbuf prepare  $*()$  to notify sbuf about short data. [Plain 'false' from handler postpones processing to next event loop.]
- units for config parameters.

## **Dubious/complicated features**

- Load-balancing / failover. Both are already solved via DNS. Adding load-balancing config in pgbouncer might be good idea. Adding failover decision-making is not...
- User-based route. Simplest would be to move db info to pool and fill username into dns.
- some preliminary notification that fd limit is full
- Move all "look-at-full-packet" situations to SBUF\_EV\_PKT\_CALLBACK
- pool mode = plproxy use postgres in full-duplex mode for autocommit queries, multiplexing several queries into one connection. Should result in more efficient CPU usage of server.
- SMP: spread sockets over per-cpu threads. Needs confirmation that single-threadedness can be problem. It can also be that only accept() + login handling of short connection is problem that could be solved by just having threads for login handling, which would be lot simpler or just deciding that it is not

worth fixing.